# Paraninfo UF0316 - Implantación y control de un sistema contable informatizado

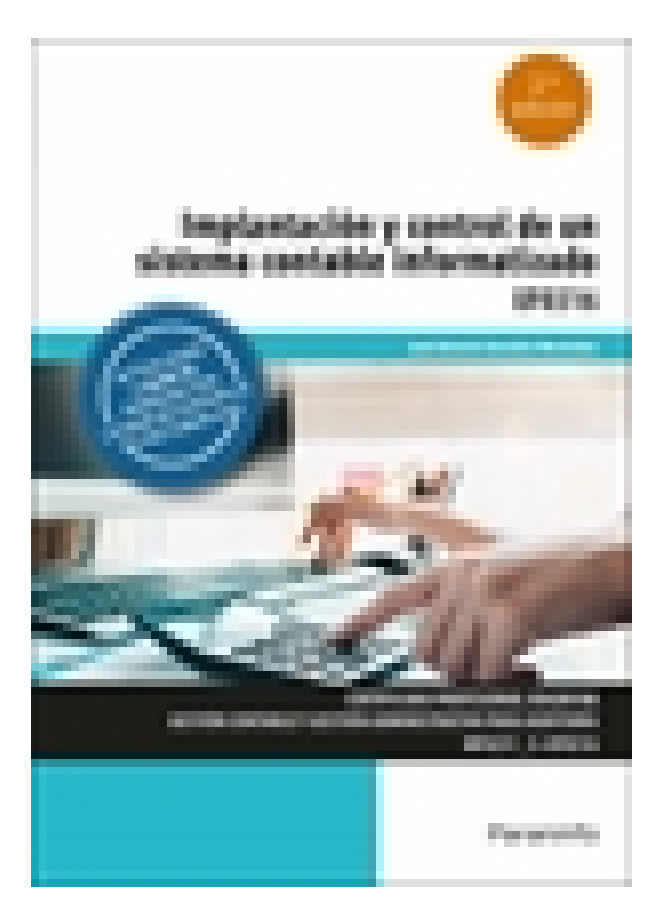

**Editorial:** Paraninfo **Autor:** JOSÉ ANTONIO GONZÁLEZ MENÉNDEZ **Clasificación:** Certificados Profesionales > Administración y Gestión **Tamaño:** 17 x 24 cm. **Páginas:** 216 **ISBN 13:** 9788428345132 **ISBN 10:** 8428345139 **Precio sin IVA:** \$48826.00 **Precio con IVA:** \$48826.00 **Fecha publicacion:** 09/02/2024

### **Sinopsis**

A lo largo de este manual se utilizarán, y se aprenderá a manejar, aplicaciones informáticas de facturación, contabilidad y gestión de impuestos; se instalarán las aplicaciones según las especificaciones establecidas y se analizarán las funciones y procedimientos utilizados.

Enunciadas diversas situaciones de compraventa para una empresa, y facilitada la documentación necesaria (albaranes, facturas, notas de cargo y abono), se cumplimentará y registrará adecuadamente dicha documentación para su posterior registro contable.

Por otra parte, con los datos económicos y fiscales que reflejan la actividad de la empresa, se realizará el proceso contable correspondiente a un ciclo económico, se calcularán los indicadores adecuados para el análisis económico-financiero requerido y se elaborarán las declaraciones de las liquidaciones de IVA, IRPF y del impuesto sobre sociedades.

En esta obra se desarrollan los contenidos de la UF 0316 Implantación y control de un sistema contable informatizado, que pertenece al MF 0231\_3 Contabilidad y fiscalidad, del Certificado Profesional Gestión contable y gestión administrativa para auditoría, regulado por el RD 1210/2009 de 17 de julio, y modificado a su vez por el RD 645/2011 de 9 de mayo. Se incluyen actividades prácticas y de autoevaluación, cuyas soluciones están disponibles en [www.paraninfo.es](http://www.paraninfo.es).

**José Antonio González Menéndez** imparte cursos de certificados profesionales, dentro de la familia de Administración y gestión, en diversos centros formativos.

## Indice

#### **1. Aplicaciones informáticas de gestión integrada**

- 1.1. Introducción
- 1.2. Instalación de la aplicación
- 1.3. Acceso a la aplicación
- 1.4. Empresas
- 1.5. Tablas iniciales
- 1.6. Gestión comercial y existencias
- 1.6.1. Tablas iniciales
- 1.6.2. Clientes (Tratamiento de clientes)
- 1.6.3. Mailings
- 1.6.4. Catálogos
- 1.6.5. Informes resumen y tarifas
- 1.6.6. Los productos
- 1.6.7. Almacenamiento
- 1.7. Facturación
- 1.7.1. Conceptos facturables
- 1.7.2. IVA y retenciones a profesionales
- AUTOEVALUACIÓN Y REPASO

#### **2. Aplicaciones informáticas de gestión financiero-contable**

- 2.1. Utilización de una aplicación financiero-contable
- 2.1.1. Cuadro de cuentas
- 2.1.2. Los asientos
- 2.1.3. Utilidades
- 2.2. Estados contables y listados
- 2.2.1. Estados contables. Preparación y presentación
- 2.2.2. Listados contables
- 2.3. Aplicaciones financieras de la hoja de cálculo
- 2.3.1. Hojas de cálculo resumen
- 2.3.2. Hoja de cálculo de análisis porcentual
- 2.3.3. Hoja de cálculo de análisis con ratios

RESUMEN

AUTOEVALUACIÓN Y REPASO

#### **3. Aplicaciones informáticas de gestión tributaria**

- 3.1. IRPF. Impuesto sobre la renta de las personas físicas. Programa Padre
- 3.2. IVA (impuesto sobre el valor añadido). Programa de Gestión de la Administración Tributaria
- 3.3. Impuesto sobre beneficios. Programa de Gestión de la Administración Tributaria

RESUMEN

AUTOEVALUACIÓN Y REPASO

Paraninfo Argentina Calle José Abascal, 56 (Utopicus). Oficina 217. 28003 Madrid (España) Tel. Fax clientes@paraninfo.com.ar www.paraninfo.com.ar